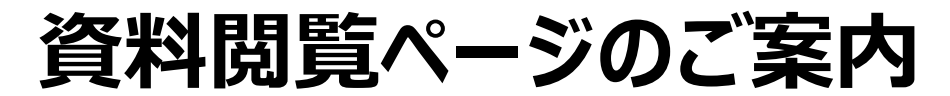

## **下記QRコード・アドレスより「Google ドライブ」にアクセスしてください。 下記イベントの各種書類データが閲覧できます。**

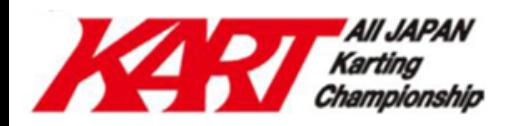

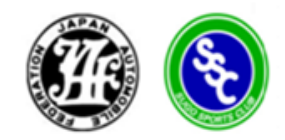

## 2023年 JAF全日本カート選手権 OK部門 第3戦/第4戦 2023年 JAF全日本カート選手権 FS-125CIK部門 第3戦/第4戦 2023年 JAF全日本カート選手権 EV部門 第2戦

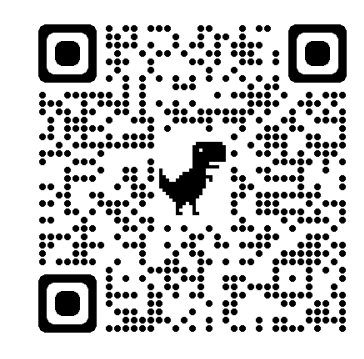

**[https://x.gd/rWZoT](about:blank)**

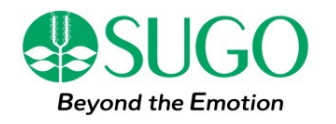